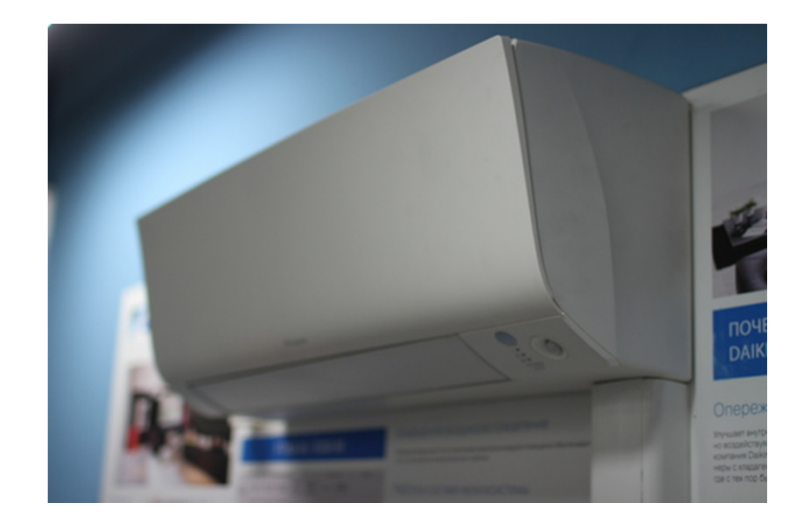

## **Установка контроллера DW**

## **FTXM(CTXM)**

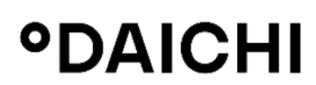

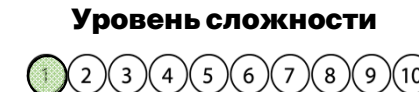

**Вам понадобятся:**

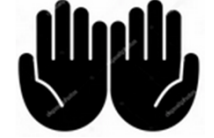

 $Q2345678900$ 

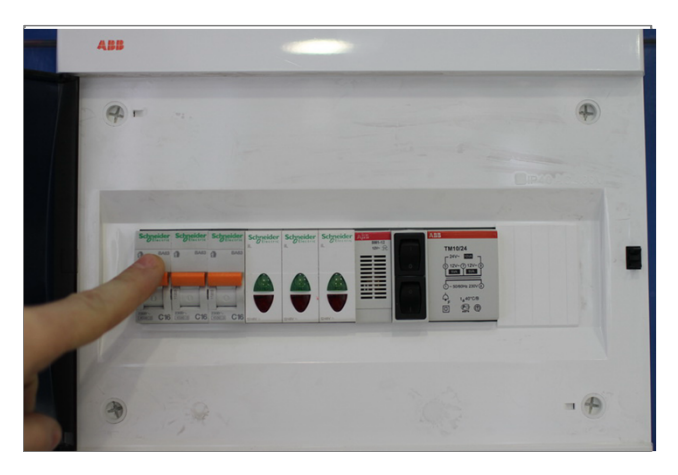

**Внимание! Перед установкой контроллера ! обесточьте ваше оборудование. 1**

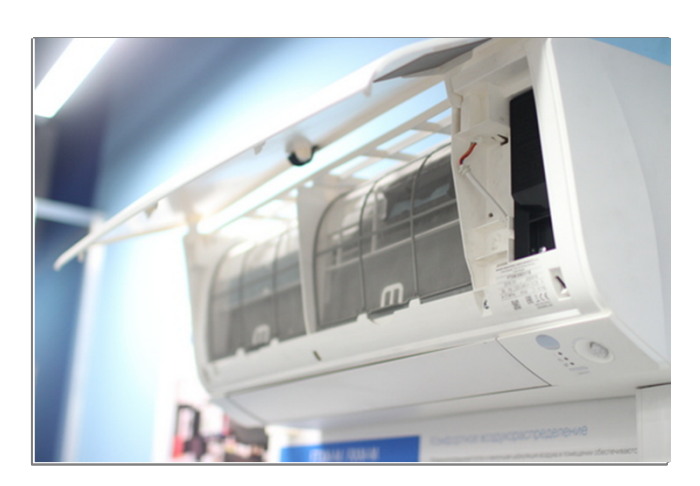

**Откройте крышку внутреннего блока. 2**

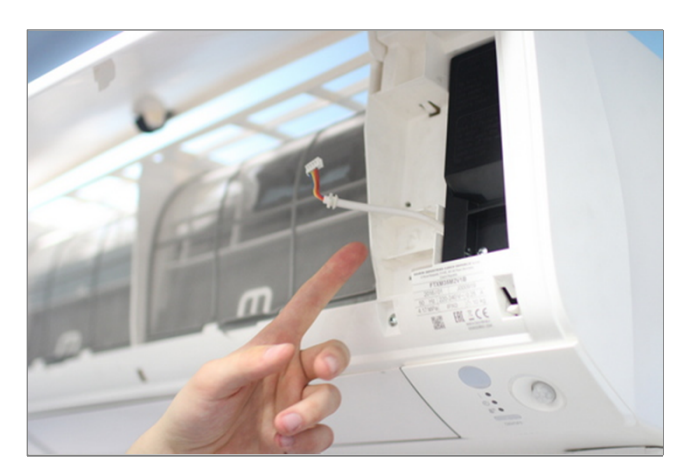

**Кабель подключения контроллера уже выведен на переднюю панель.**

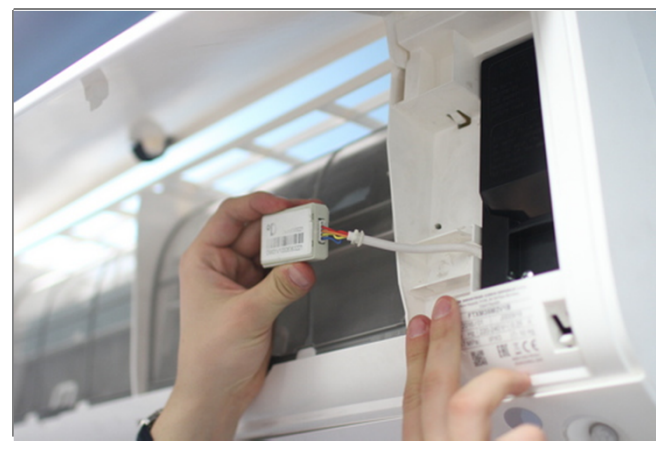

 $\mathbf{3}$   $\mathbf{\Omega}$  Подключите кабель к контроллеру DW. **°DAICHI** 

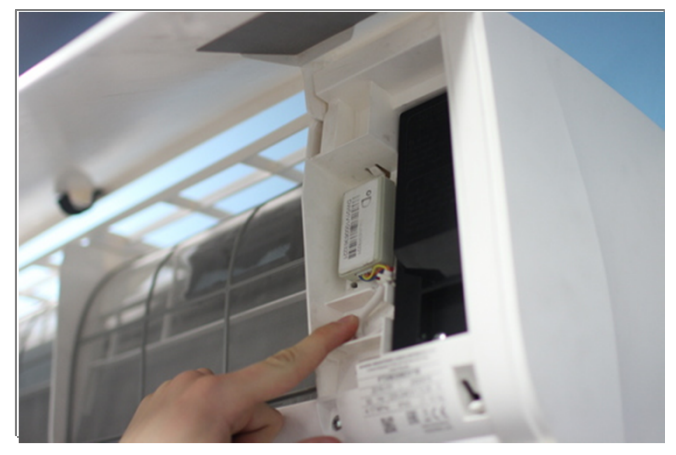

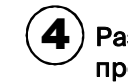

 $\left( \boldsymbol{4} \right)$  Разместите контроллер во внутреннем **пространстве блока.**

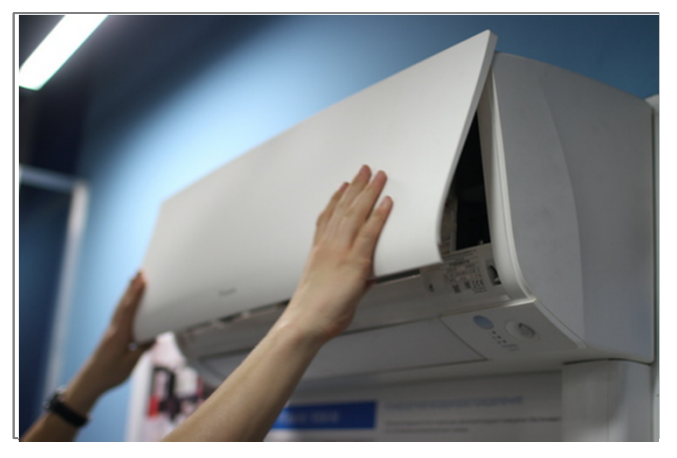

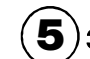

 $\left(\widehat{\textbf{5}}\right)$ Закройте крышку внутреннего блока.

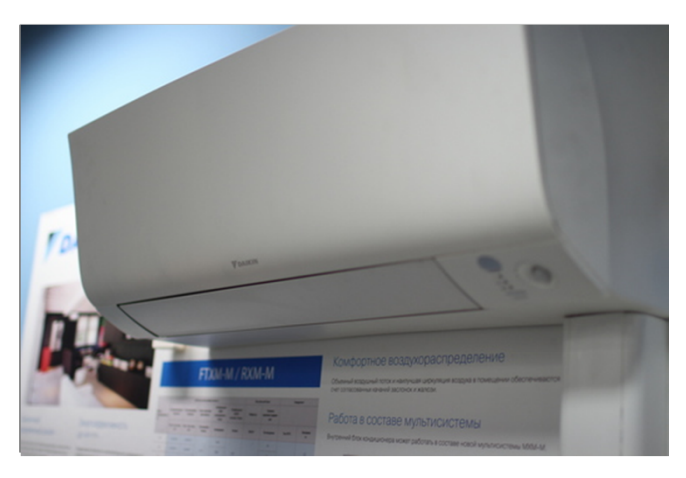

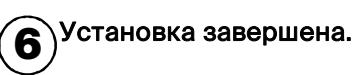

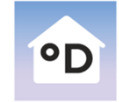

**Daichi Comfort** Мобильное приложение для контроллера DAICHI

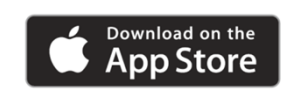

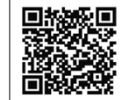

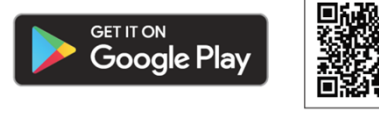

**Произведите настройки вашего устройства управления (cмартфона, планшета, компьютера) с помощью приложения Daichi Comfort.**

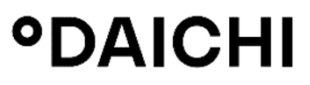

**7**

**В случае возникновения трудностей, вы всегда можете заказать установку контроллера специалистами нашего Инженерного центра**

## **8 (800) 201-45-84 (звонок бесплатный)**